## **Get PDF**

## DISCOVERECON 3.1 SOFTWARE TUTORIAL BY GERALD C. NELSON TO ACCOMPANY ECONOMICS, MACROECONOMICS, MICROECONOMICS

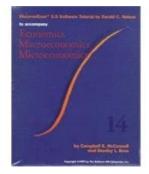

Read PDF Discoverecon 3.1 Software Tutorial by Gerald C. Nelson to Accompany Economics, Macroeconomics, Microeconomics

- Authored by Nelson, Gerald C.; McConnell, Campbell R.; Brue, Stanley L.
- Released at -

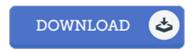

Filesize: 4.74 MB

To read the document, you will have Adobe Reader application. You can download the installer and instructions free from the Adobe Web site if you do not have Adobe Reader already installed on your computer. You could download and preserve it in your laptop for later examine. Be sure to click this download button above to download the file.

## Reviews

Extensive manual! Its this kind of very good read through. I actually have read and that i am confident that i am going to planning to study once again once more in the future. I am easily could possibly get a delight of looking at a composed publication.

-- Ryder Purdy

Certainly, this is actually the greatest job by any publisher. It is really simplistic but shocks within the 50 % of the pdf. I am just happy to tell you that this is the very best ebook i have read in my own lifestyle and may be he greatest ebook for actually.

-- Marge Jacobson MD

This book is definitely not easy to get going on reading but extremely entertaining to learn. It is actually filled with knowledge and wisdom I am very easily will get a delight of reading a composed ebook.

-- Krystina Breitenberg